## **[Wie ich einmal vergeblich](https://www.burks.de/burksblog/2009/11/15/wie-ich-einmal-vergeblich-versuchte-einen-artikel-bei-focus-offline-zu-kommentieren) [versuchte, einen Artikel bei](https://www.burks.de/burksblog/2009/11/15/wie-ich-einmal-vergeblich-versuchte-einen-artikel-bei-focus-offline-zu-kommentieren) [Focus Offline zu kommentieren](https://www.burks.de/burksblog/2009/11/15/wie-ich-einmal-vergeblich-versuchte-einen-artikel-bei-focus-offline-zu-kommentieren)**

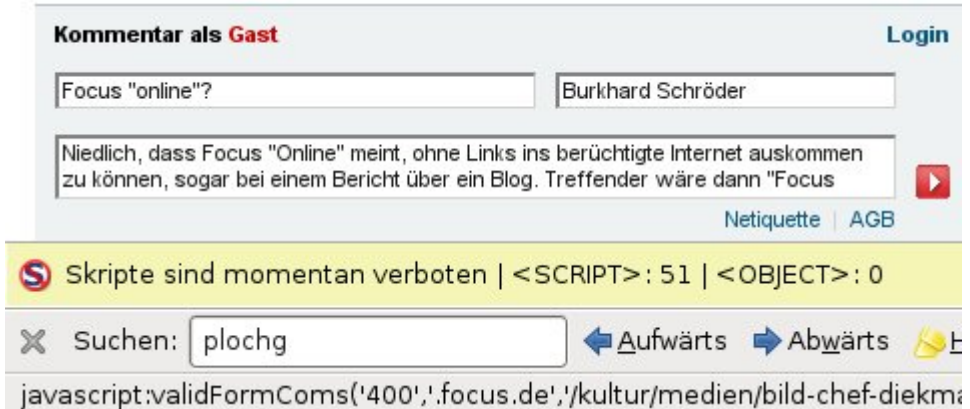

Und warum sehe ich die Bilder auf der Startseite von Focus offline [alle doppelt](http://www.burks.de/burksblog/pix/2009/11/151109_2.jpg)? Sind die jetzt nicht mehr in der Lage, Grafiken korekt in HTML einzubinden? Wundern würde mich das nicht – Links kriegen sie ja auch nicht hin…

## **[Lady Di and Sir Robert](https://www.burks.de/burksblog/2009/11/15/lady-di-and-sir-robert)**